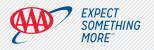

# My AAA Account Creation Instructions (Members with Insurance)

# 🕙 AAA Mobile App

### **Create your My AAA Account**

- $\cdot$  Download/update the AAA Mobile App from your app store
- Enter your zip code · Accept Terms & Conditions, select Continue
- Select Create New Account

Z

Δ

 $\cdot\,$  Enter all requested information and Submit

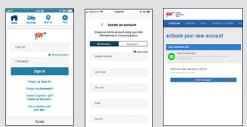

Select the Membership tab to fill out your information.

# You will receive an email that contains an activation link

Use the link to confirm your email so you can access My AAA Account. After receiving your email confirmation, go back to the App to login.

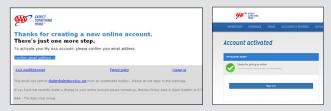

 To access the Insurance Self-Service features
 Once logged in, from the AAA Mobile App home screen select AAADrive.

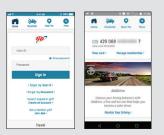

## Select Policy Type (Auto, Home, PUP)

-Enter your Policy Number as it appears on your billing statement and select Register Now. The page will refresh to show your registered policy and you can now view and use self-service options available for that policy. If you have additional policies to register. Select Register Now and repeat the process.

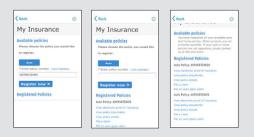

# AAA.com Desktop/Tablet

#### Create your My AAA Account

Go to AAA.com. On the AAA home page, select Sign In (top right corner)
 Select Create New Account

| Star Star                           | Sector Contraction                                                                                                    | 90° 55-                                                                                                    | lars i fastis da            |
|-------------------------------------|----------------------------------------------------------------------------------------------------|----------------------------------------------------------------------------------------------------|-----------------------------|
| HONELESER INCOMES TRADE DISCOVER    | S & REALINESS AUTOMOTINE BARRING COMMUNICATION                                                                                                    | ementer makers man parter                                                                                                    | arrent arrent taking overly |
| My AAA Account sign in              |                                                                                                    | Create a new My AAA Account                                                                                                    |                             |
|                                     |                                                                                                    | Car Amazon San                                                                                                    | Registri Epis and Info      |
| ana na j                            | Wo're always epon online<br>for all an automatical solution features and technics solitie<br>and and makes and an online feature point of<br>for all and makes and an other                                                                                                    | anners 100                                                                                                    |                             |
| e 0                                 | Manstandig<br>+ Argunitization excitation office<br>+ Derivative providence<br>+ André Argunite Parky Parketer                                                                                                    | Network in the Hagh I                                                                                                    |                             |
| search backwards are concentrated   | <ul> <li>Harvage Wanffor shelp</li> <li>Ease TopTo ranks and Boltzations</li> </ul>                                                                                                    | Latines.                                                                                                    |                             |
| - marin b                           | Versionale     Versionale     Versionale     Versionale     Versionale     Versionale     Versionale     Versionale     Versionale     Versionale     Versionale     Versionale     Versionale     Versionale     Versionale     Versionale                                                                                                        | Winner-strag arrest                                                                                                    |                             |
| (main rear a sure)<br>at our two EP | <ul> <li>A for times</li> <li>White here is for you</li> <li>White here is an even with the second second sec</li></ul> |                                                                                                    |                             |
|                                     |                                                                                                    | the president process in a set of a process of a set of the set of the set of |                             |

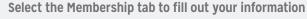

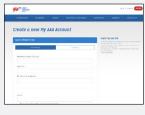

You will receive an email that contains an activation link

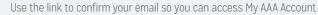

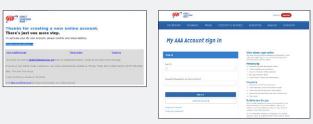

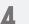

5

#### To access the Insurance Self-Service features

-Select policy type (Auto, Home, PUP) -Enter your Policy Number as it appears on your billing statement and select Register Policy

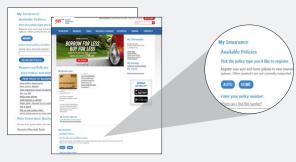

## Once a policy is registered

you will see your MY ACCOUNT screen and you will immediately be able to view your insurance self-service options. If you have additional policies to register, select policy type, Enter Policy Number and select Register Policy.

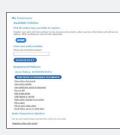

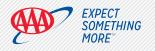

# My AAA Account Creation Instructions (Non-members with Insurance)

# AAA Mobile App

#### Create your My AAA Account

- · Download/Update the AAA Mobile App from your app store
- Enter your Zip Code

Δ

- $\cdot\,$  Accept Terms & Conditions and select Continue
- Select Continue as Insurance-Only Customer
- · Enter all requested information and select Register

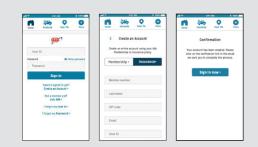

## You will receive an email that contains an activation link

Use the link to confirm your email so you can access My AAA Account. After receiving your email confirmation, go back to the App to login.

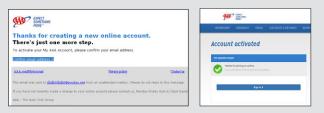

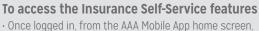

Once logged in, from the AAA Mobile App home screen, select *AAADrive*.

| 0-61.56 B                                     | 100% |         |                 | 8 O V                            | 20.00            |
|-----------------------------------------------|------|---------|-----------------|----------------------------------|------------------|
| <b>A</b>                                      | 2    | 1       | Reading to      | O<br>New Ye                      | O Hore           |
| een fo                                        |      |         | 129 069         | -                                | 7                |
| Domas                                         |      | View ca | ed•             | Sanage ment                      | ership •         |
| Password                                      |      | -       |                 |                                  |                  |
| Sign In                                       | 8    | 5       |                 | Canton .                         | -                |
| I forgot my User ID +                         |      | -       |                 | 1                                |                  |
| I forget my Password -                        |      |         | AAA             | Drive                            |                  |
| Reven't signed in yet?<br>Create an Account > |      | Impi    | t, a free and I | ing behaviors<br>on tool that it | with<br>eips you |
| Not a member yet?<br>Join AAA >               |      |         |                 | safer driver.<br>sur Driving •   |                  |
| Travel                                        |      | 4       |                 | 2                                |                  |

**Select Policy Type** (Auto, Home, PUP). Enter your Policy Number as it appears on your billing statement and select Register Now. The page will refresh to show your registered policy and you can now view and use self-service options available for that policy. If you have additional policies to register, select Register Now and repeat the process.

| < Back                                                | 0        | < Back                                                                                                   | 0   | < Back                                                                                                    | 0                                          |
|-------------------------------------------------------|----------|----------------------------------------------------------------------------------------------------|-----|----------------------------------------------------------------------------------------------------|--------------------------------------------|
| My Insurance                                          |          | My Insura                                                                                                | nce | Available policies                                                                                                    |                                            |
| Available policies<br>Please choose the policy you wo | ald like | Available policies<br>Please choose the pol                                                              |     | You have registered a<br>and home policies. O<br>currently available. If<br>policies are not appea<br>us at 800.222.6424. | ther products are not<br>your acto or home |
| Auto                                                  |          | Auto                                                                                                    |     | Registered Polici<br>Auto Policy: AUT056725                                                                               | 920                                        |
| Enter policy number (view.exam)     Autoscr25415      |          | Enter policy number                                                                                      |     | View policy documents.<br>View policy documents.                                                                          | insuration                                 |
| Register now >                                        |          | Register now >                                                                                           |     | File at dam<br>File an acto glass claim<br>Auto Policy: AUT056725                                                         | 415                                        |
|                                                       |          | Auto Policy, AUTOS67254<br>View electronic proof of in<br>View policy documents<br>View policy documents |     | View electronic proof of<br>View policy documents<br>View policy details<br>File a claim                                  | Insurance                                  |
|                                                       |          | File a claim<br>File an auto glass claim                                                                 |     | File en euto glass starn                                                                                                  |                                            |

# AAA.com Desktop/Tablet

#### Create your My AAA Account

• Go to AAA.com. On the AAA home page, select Sign In (located in the top right corner of AAA.com) • Select Create New Account

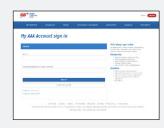

# 2 Complete the fields below

| m, 8-                               |               |
|-------------------------------------|---------------|
| Alassan Alassa, Anal Alassa (Alassa | and the court |
| Create a new Hy AAA Account         |               |
|                                     |               |
| and second second                   |               |
| Contract Contract Contract          |               |
|                                     |               |
|                                     |               |
|                                     |               |
|                                     |               |
|                                     |               |
|                                     |               |
|                                     |               |
|                                     |               |
|                                     |               |
|                                     |               |
|                                     |               |
|                                     |               |
|                                     |               |
|                                     |               |
|                                     |               |
| Total Search Sciences               |               |
|                                     |               |
|                                     |               |
|                                     |               |
|                                     |               |
|                                     |               |

Click on the Insurance tab to fill out your Insurance information.

## You will receive an email that contains an activation link

Use the link to confirm your email so you can access My AAA Account.

| Thanks for creating a new online account.<br>There's just one more step.<br>Is also ut to its an account, asso only us and alarse.           |                                                                                                    |                                                       | State Contract                                                                                                    | Security (1997)                                                                                                    |
|----------------------------------------------------------------------------------------------------|----------------------------------------------------------------------------------------------------|-------------------------------------------------------|----------------------------------------------------------------------------------------------------|----------------------------------------------------------------------------------------------------|
|                                                                                                    |                                                                                                    | HEHRISHA HOUMANY THAT ESTON<br>My AAA Account sign in | 5.5.8704455 ALMONTHE BANKING CENNUR                                                                                                    |                                                                                                    |
| dåd sondtstarent<br>Teo er al van son to <u>skillededreter</u> ente                                                                          | <b>Davig suiky</b><br>Log from an unattended multico, Pincos do n<br>roor unites account pincos contact us, Pincos |                                                       | Balan (                                                                                                    | White always open online<br>If all accept and it is an or of the other is the<br>set of the other set or the set of the other parts and<br>the other other is an other<br>• <b>Pince critic</b><br>• other stateline and here there<br>• other stateline and here |
| AAR - The Auto Child Stream<br>1 Auto Child Dires, Developer, PE 41220<br>With MAX.com/Phylocometric access and mensage rose optime account. |                                                                                                    | Passent (another in carrienters)                      | Stand of the state of the state of the |                                                                                                    |
|                                                                                                    |                                                                                                    |                                                       | week 1                                                                                                    | their analysis product sectors and     the analysis and     the analysis and analysis and     the analysis and analysis     the analysis and analysis     the analysis                                                                                            |
|                                                                                                    |                                                                                                    |                                                       |                                                                                                    | Subjects there for your                                                                                                    |

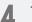

3

To access the Insurance Self-Service features -Select policy type (Auto, Home, PUP)

•Enter your Policy Number as it appears on your billing statement and select Register Policy

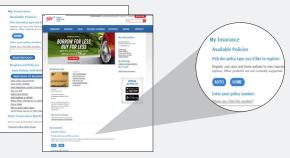

## Once a policy is registered,

you will see your MY ACCOUNT screen and you will immediately be able to view your insurance self-service options. If you have additional policies to register, select policy type, Enter Policy Number and select Register Policy.

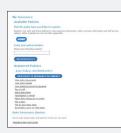